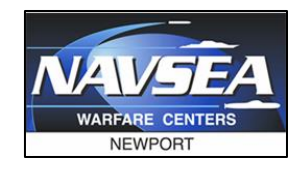

**Combat System** 

#### MOOS-IvP in an Enterprise Linux (EL) Environment

Scott R. Sideleau NUWC Newport Code 2534 scott.sideleau@navy.mil Christopher W. Gagner NUWC Newport

Code 2534

christopher.gagner@navy.mil

#### **Overview**

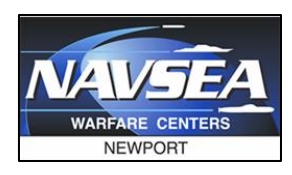

2

- About NUWC Newport
	- NUWC Newport
	- Command & Control Asset Pool (C2AP)
	- Iver2 UUV by OceanServer
- Why Enterprise Linux (EL)?
- Backporting essential packages for:
	- MOOS-IvP
	- Gobysoft
- Automation
	- for Development Workstations
	- for Robotic Nodes
- Future Work

### NUWC Newport

- RDT&E engineering and Fleet support facility for the US Navy
- Employing ~4k scientists and engineers (government and contractor support)
- Focus on all aspects of undersea warfare
	- Submarines
	- Offensive and Defensive Weapons Systems
	- Maritime UxVs

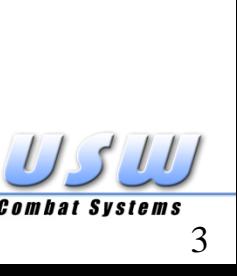

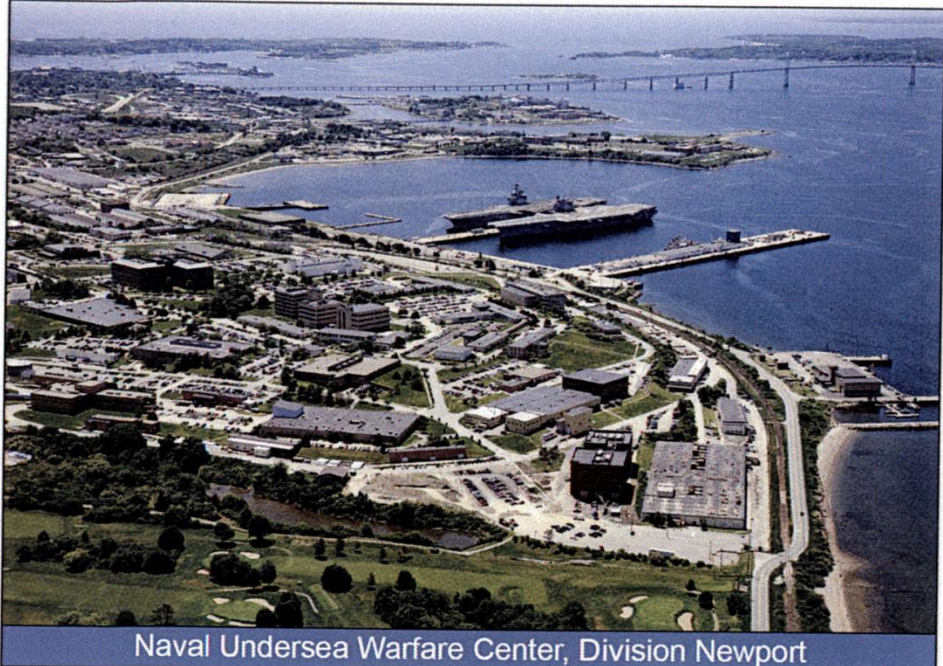

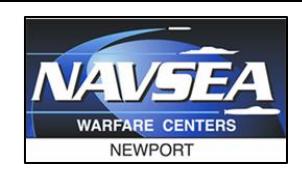

## Command & Control Asset Pool

- Cross-departmental team with:
	- MOOS-IvP behavior development expertise
	- MOOS App development expertise
	- Modeling & Simulation expertise
	- Operational expertise from participation in several US Navy and NATO exercises around the globe
- Maritime robotics platforms:
	- $-$  3x "classic" Iver2 UUVs
	- 1x Lightweight NSW Iver2 UUV
	- 1x Iver3 UUV
	- 3x Scout ASCs

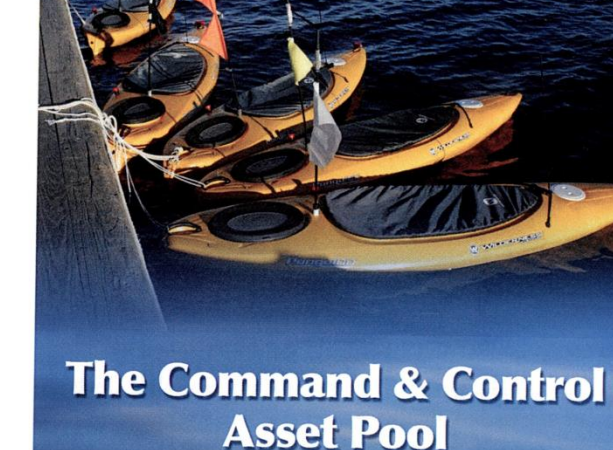

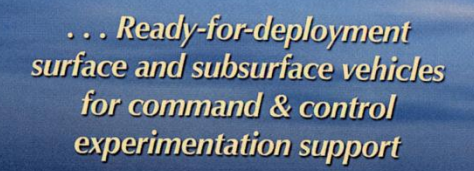

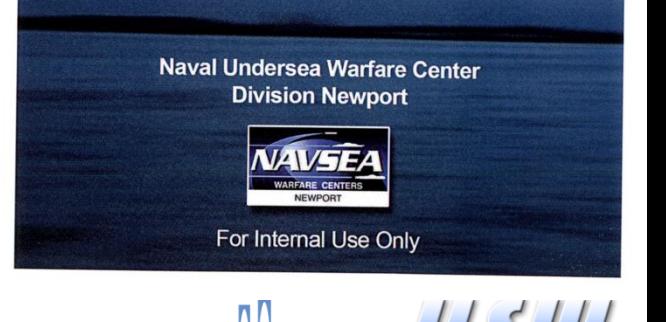

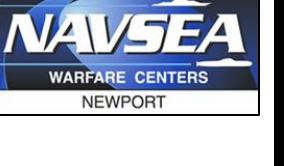

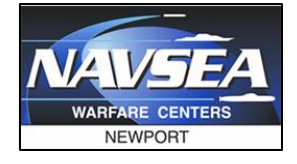

# Iver2 UUV by OceanServer

#### $\checkmark$  Commercial Product with Transition to Fleet

- Developed with private industry internal R&D funds
- Vehicle components and payload predominantly COTS
- Continuing upgrades and component integration driven and funded by market (non-Navy) demand
- Special functions and payloads via Navy development

#### $\sqrt{\frac{1}{2}}$  Low-Cost

- Economical procurement and operation
- Multiple platforms operated at reduced risk
- Surrogate for high-cost or unavailable platforms
- \$53K-\$63K base; \$110K-\$250K SOF loadout

#### $\checkmark$  High Operability and Robustness

- Rapid training cycle
- Flexible launch/recovery
- On-scene maintenance and repair

#### **RESULT = HIGH OPTEMPO**

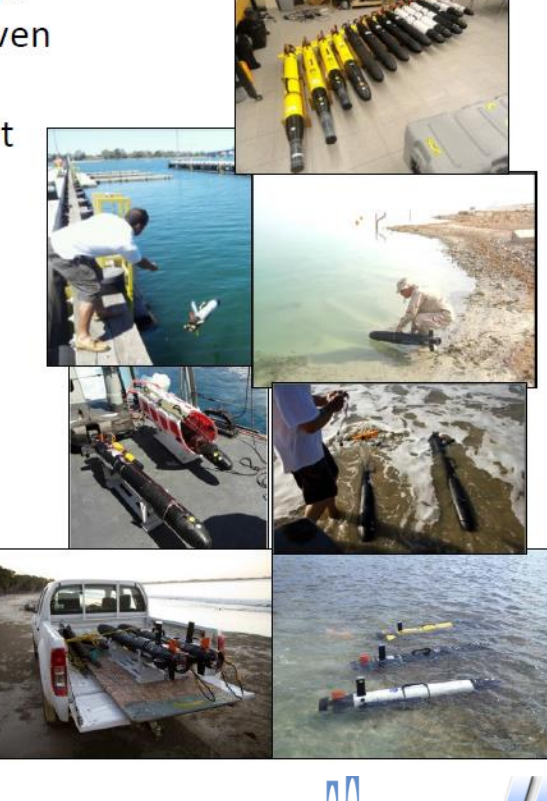

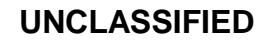

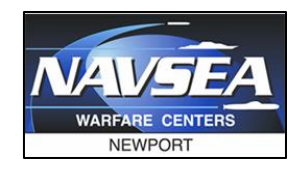

#### Enabling C2 Development

- Payload autonomy on secondary CPU to streamline process independent of vendor and reduce development risk
- Fully exposed and documented APIs for all sensors and vehicle control/status parameters
- 2-way exchange of data and commands

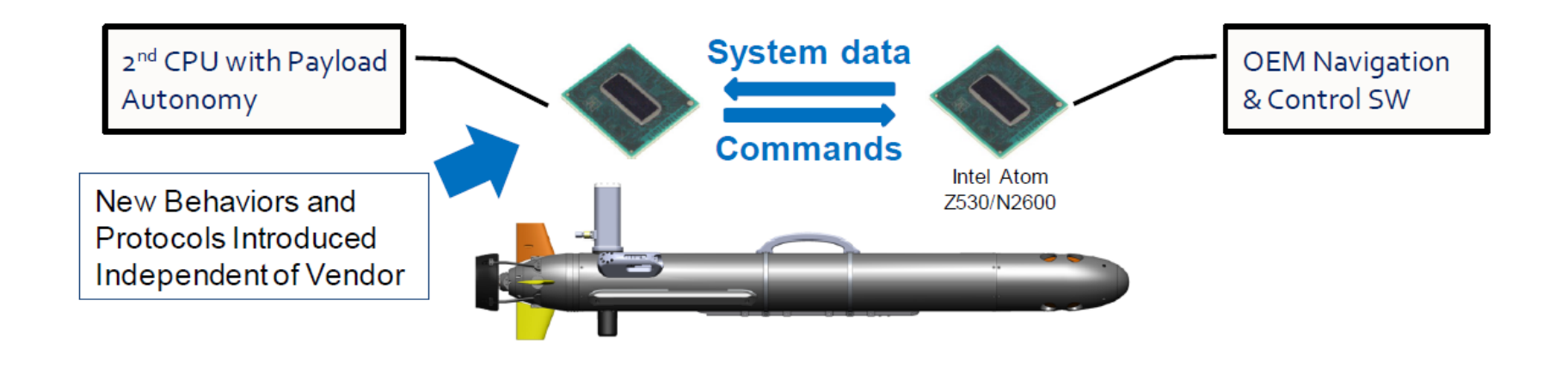

Rapid, low-cost development and introduction of new functions independent of vendor

**Combat Systems** 

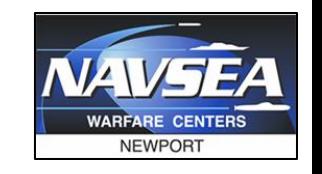

#### Why use Enterprise Linux (EL)?

- Requirement for DoN systems to run "approved" software
	- Including "approved" operating systems
	- DON Application and Database Management System (DADMS)
- Support is available from the distributor
	- See your license (\$\$\$) terms for details
- Really good at supporting offline systems
	- Red Hat Package Manager (RPM) is powerful
	- Easy to backport packages with SRC.RPMs
- Free versions (CentOS) available, too!

## What should I choose?

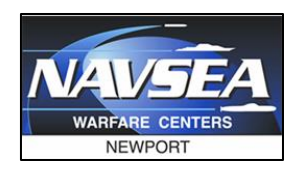

- Development Environments
	- Red Hat Enterprise Linux 6.6 (Workstation)
	- $-$  CentOS 6.6
- Robotic Nodes
	- $-$  CentOS 6.6
- Other options:
	- SUSE Enterprise Linux
	- Ubuntu Long Term Service (LTS) releases
		- Not yet listed in DADMS!

*We'll focus on Red Hat / CentOS throughout this brief…*

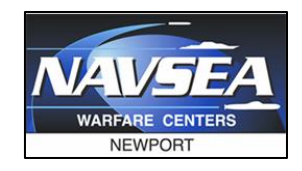

#### What about dependencies?

- Most are available with little or no work by you!
	- But, you can backport anything from Fedora Core (FC) that you don't find readily available.
	- Don't jump straight to third-party source code!
- What repositories do I need to enable?
	- MOOS 14.7.1+
		- Enterprise Packages for Enterprise Linux (EPEL)
		- rhel-6-workstation-rpms
	- Gobysoft 2.0.6+
		- rhel-6-workstation-optional-rpms
- Other recommended:
	- rhel-6-workstation-fastrack-rpms
	- RPM Fusion (similar to Ubuntu's nonfree / licensed)
	- RPM Forge (great for media tools: vlc, mplayer, etc)

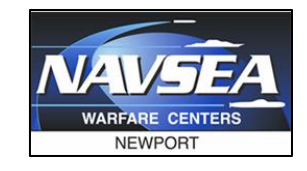

10

**Combat System** 

## What specific packages?

#### • MOOS-IvP

- from our **custom** repository:
	- fltk-devel ( $>= 1.3.2$ )
- from the **EPEL** repository:

 $-$ cmake28

- from **rhel6-workstation-rpms**:
	- "Development Tools" group
	- boost-devel
	- freeglut-devel
	- libtiff-devel
	- mesa-libGL-devel
	- mesa-libGLU-devel
	- proj-devel
	- sqlite-devel
	- xterm

**UNCLASSIFIED**

### More on FLTK 1.3.2+

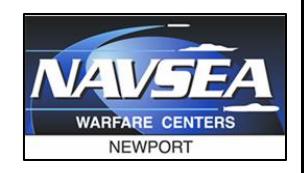

- rpmfind.net is your friend!
	- Look for recent Fedora Core (FC) releases
	- You want the SRC.RPM version so that you can build an EL6 backport
- Backporting is easy!
	- wget -c http://rpmfind.net/path/to/fltk-1.3.\*.rpm
	- rpmbuild --rebuild fltk-1.3.\*.rpm
	- $-$  rpm -i fltk-1.3.\*.rpm
		- Or, better yet, make your own Yum repo!

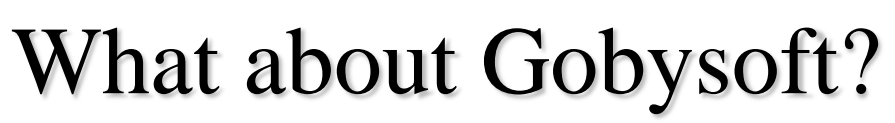

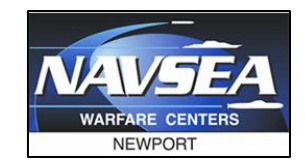

- from **EPEL** repository:
	- cryptopp-devel
	- protobuf-devel
	- wt-devel
	- zeromq-devel
- from **rhel-6-workstation-optional-rpms** repository:
	- xerces-c-devel
- from **rhel-6-workstation-rpms** repsitory:
	- gmp-devel

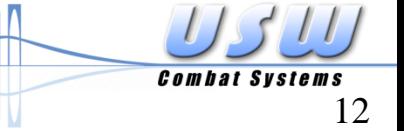

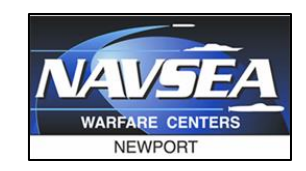

### Any other recommendations?

- from **EPEL** repository:
	- $-$  ntfs-3g
- from **rhel6-workstation-fastrack-rpms** repository:
	- pciutils
- from **rhel-6-workstation-optional-rpms** repository:
	- elfutils-libelf-devel
- from **rhel-6-workstation-rpms** repository:
	- binutils-devel
	- ncurses-devel
	- sqlite-devel
	- zlib-devel
	- git
	- hmaccalc
	- man
	- minicom
	- ntp
- ntpdate
- openssh-clients
- pkgconfig
- rng-tools
- setserial
- usbutils
- vim-enhanced
- wget

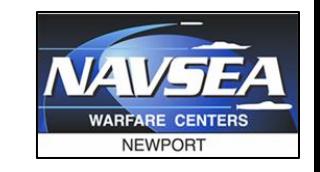

### What if I use an Iver UUV?

- Thanks for asking!
- OceanServer now has a CentOS 6.6 image available
	- You'll need to specifically ask about it for your Backseat Driver
	- You can mention specifically "the one Scott from NUWC built"
- Derived from "minimal" install of CentOS 6.6
	- Doesn't include FLTK (because it's a headless robot)

#### Automation

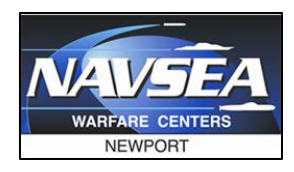

- Sample \*.sh scripts for automating building of development machines available
- Disk image of Backseat Driver for Iver2 available
	- Packages used already described!
	- Roll your own images?

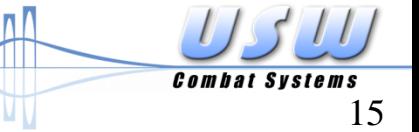

#### Future Work

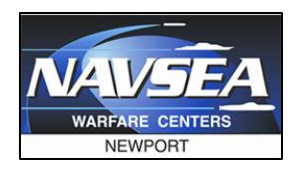

- We want to hear from you, the user community!
	- Use more CMake automation?
	- Different philosophies to embrace for third-party dependencies?
- Should we setup an online survey to find out more from the user community about what is "hard" in getting started?